## 第一图书网, tushu007.com

## $<<$  LiveMotion>>

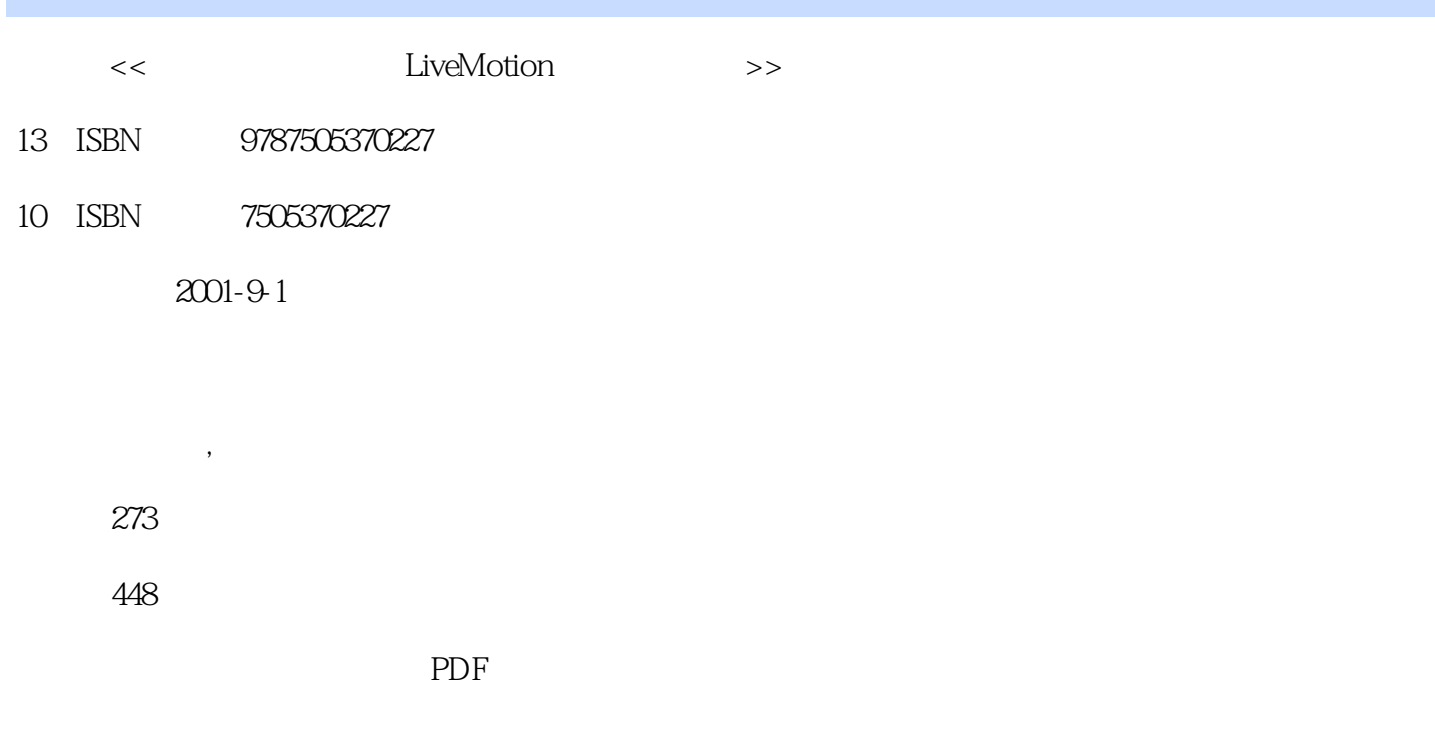

http://www.tushu007.com

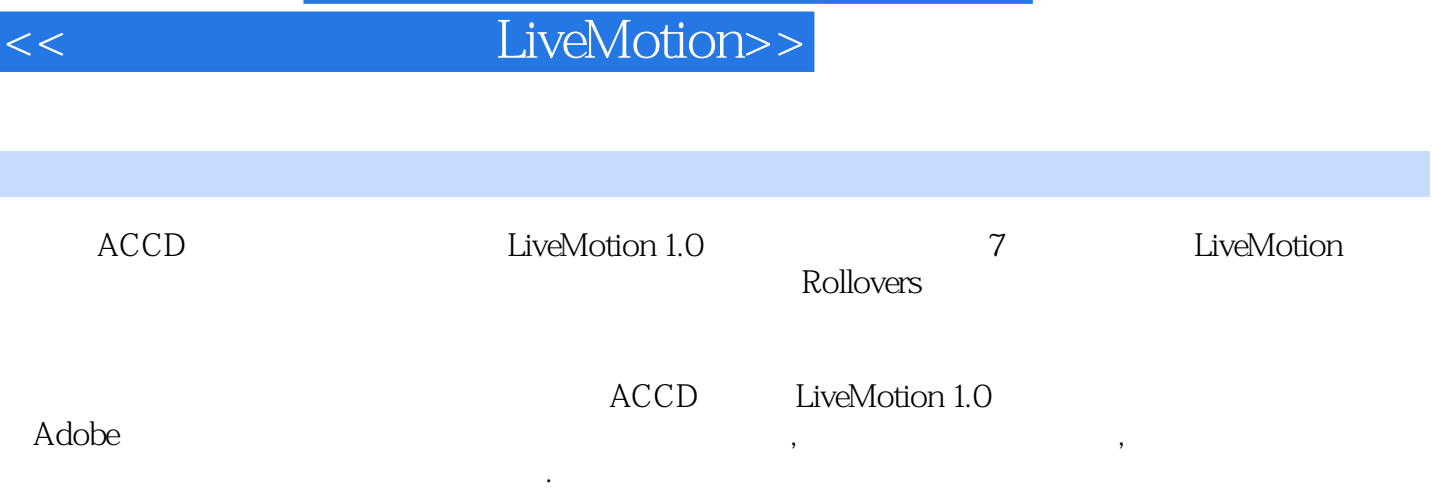

, tushu007.com

## 第一图书网, tushu007.com

 $<<$  LiveMotion>>

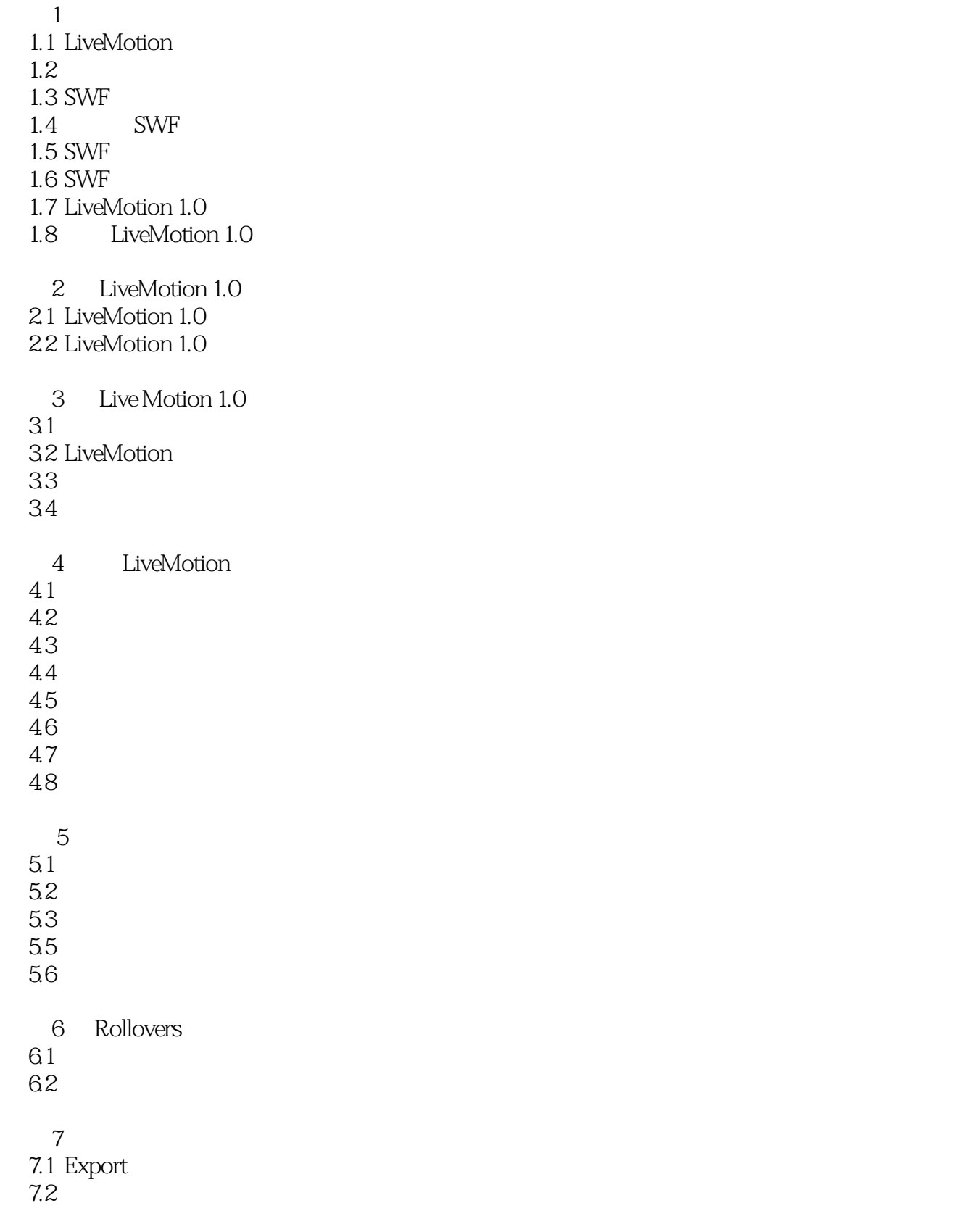

*Page 3*

## 第一图书网, tushu007.com  $<<$  LiveMotion>>

7.3  $7.4$ 

第8章 应用实例

8.1

8<sup>2</sup>

83

A Adobe LiveMotion 1.0

**B** LiveMotion

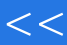

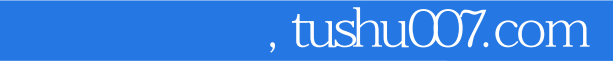

 $<<$  LiveMotion>>

本站所提供下载的PDF图书仅提供预览和简介,请支持正版图书。

更多资源请访问:http://www.tushu007.com